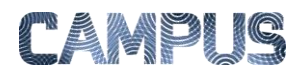

## TILDELE FILTRE

Du skal tildele de relevante filtre til kontorer – eller brugere. Det kan være filtre du selv har oprettet eller andre filtre der er relevante for din organisation.

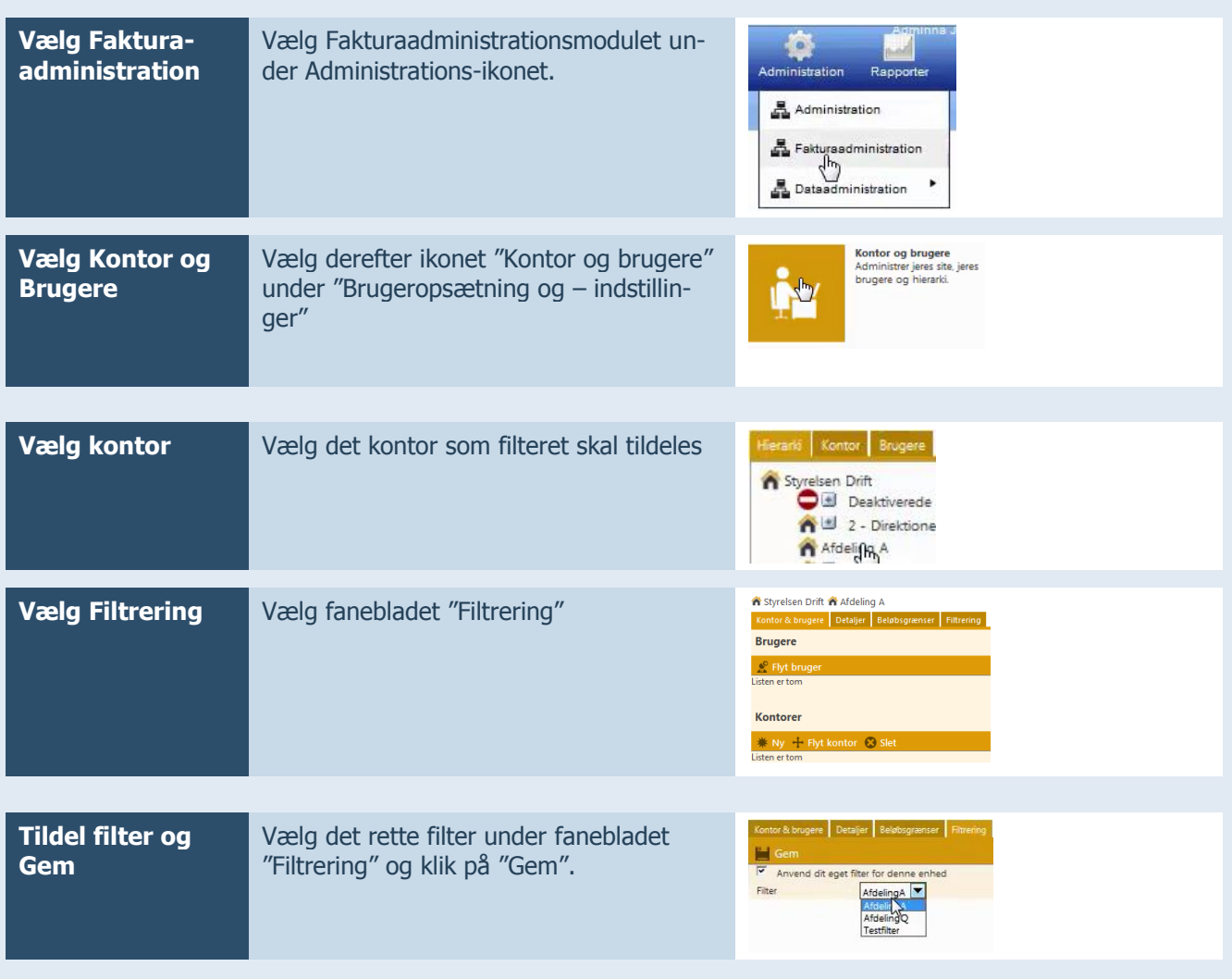